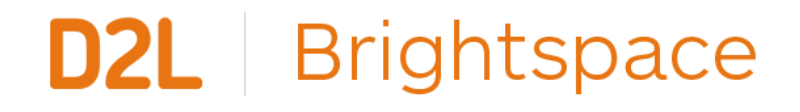

**An Introduction to Communication and Engagement with Your Students Using Brightspace**

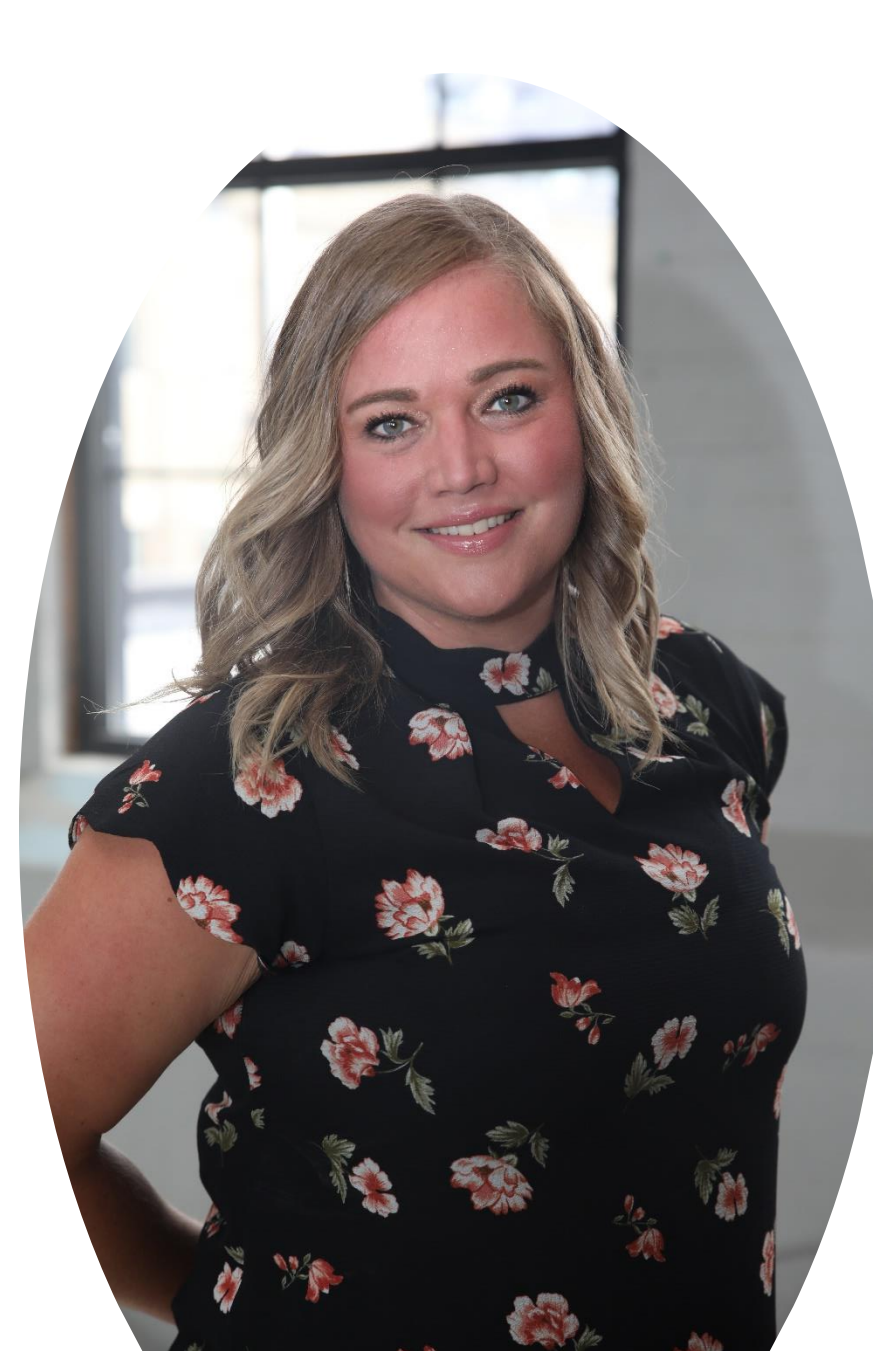

# Hello from D2L!

## Heather Ryan *Customer Success Specialist* D2L

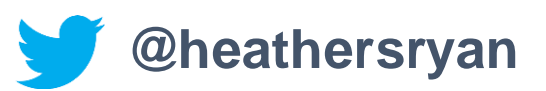

**Questions**: K12Ont@D2L.com

D<sub>2</sub>L.com

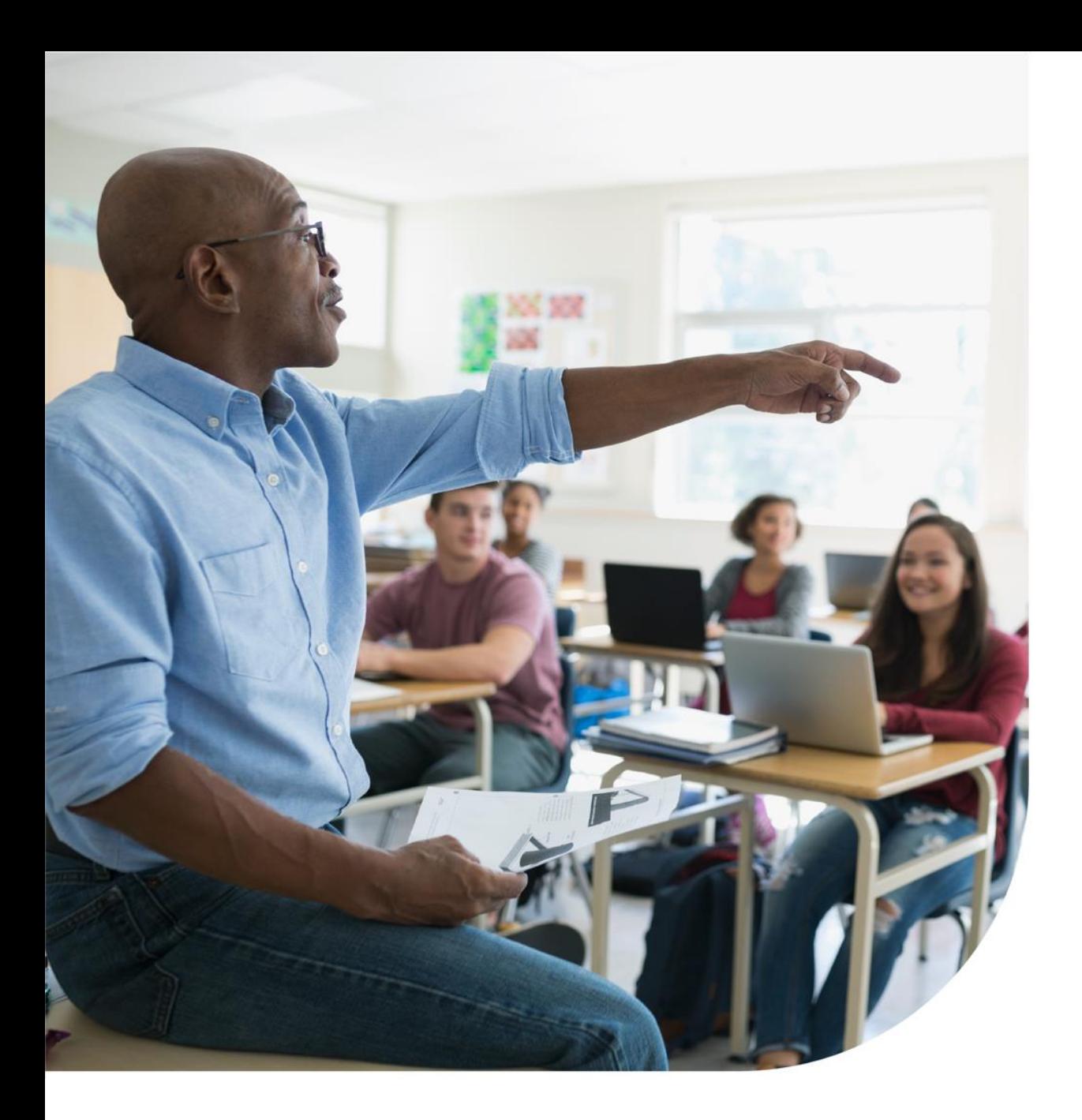

# DESIRE2LEARI

#### Agenda

- ❑ What is Brightspace?
- ❑ Customize your homepage banner
- ❑ Use replace strings
- ❑ Create a rich Announcement using "Insert Stuff"
- ❑ Create interactive Activity Feed posts
- ❑ Preview as a student

#### **Questions**: K12Ont@D2L.com

D2L.com

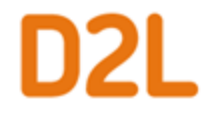

# **Understanding some terms...**

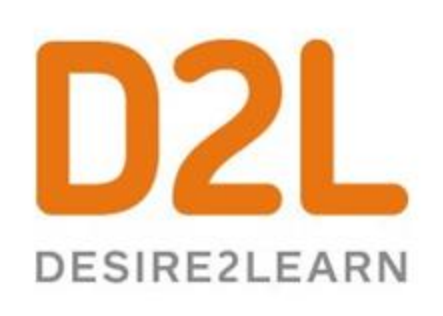

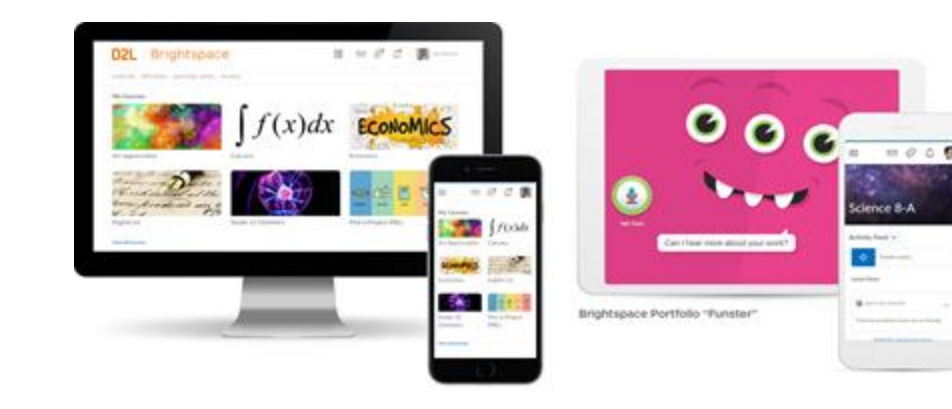

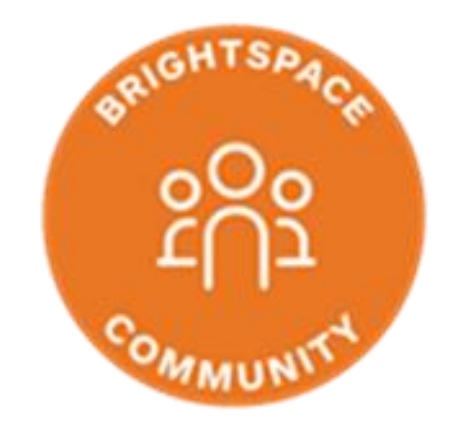

Company: **D2L**

Product: **Brightspace** Online Community: **Brightspace Community**

# $\rm \prime\prime$ CODiE $\rm \prime\prime$ 2020 SIIA CODIE WINNER

 $20114213211$ BEST K-TS FIN two years in a row. recognize the companies

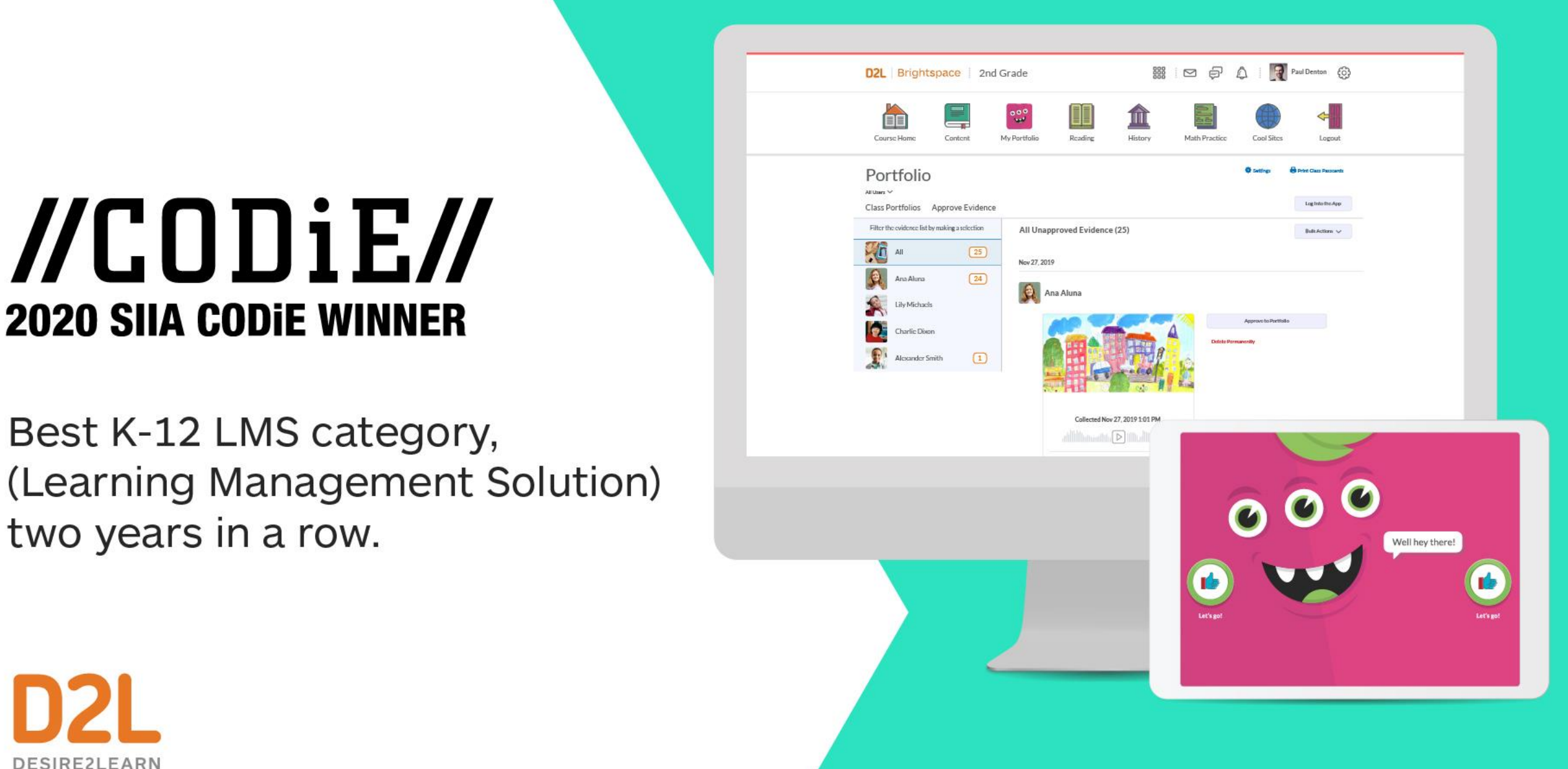

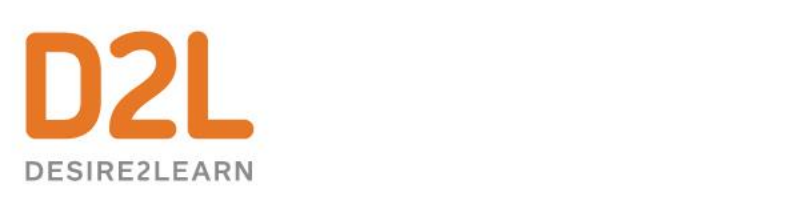

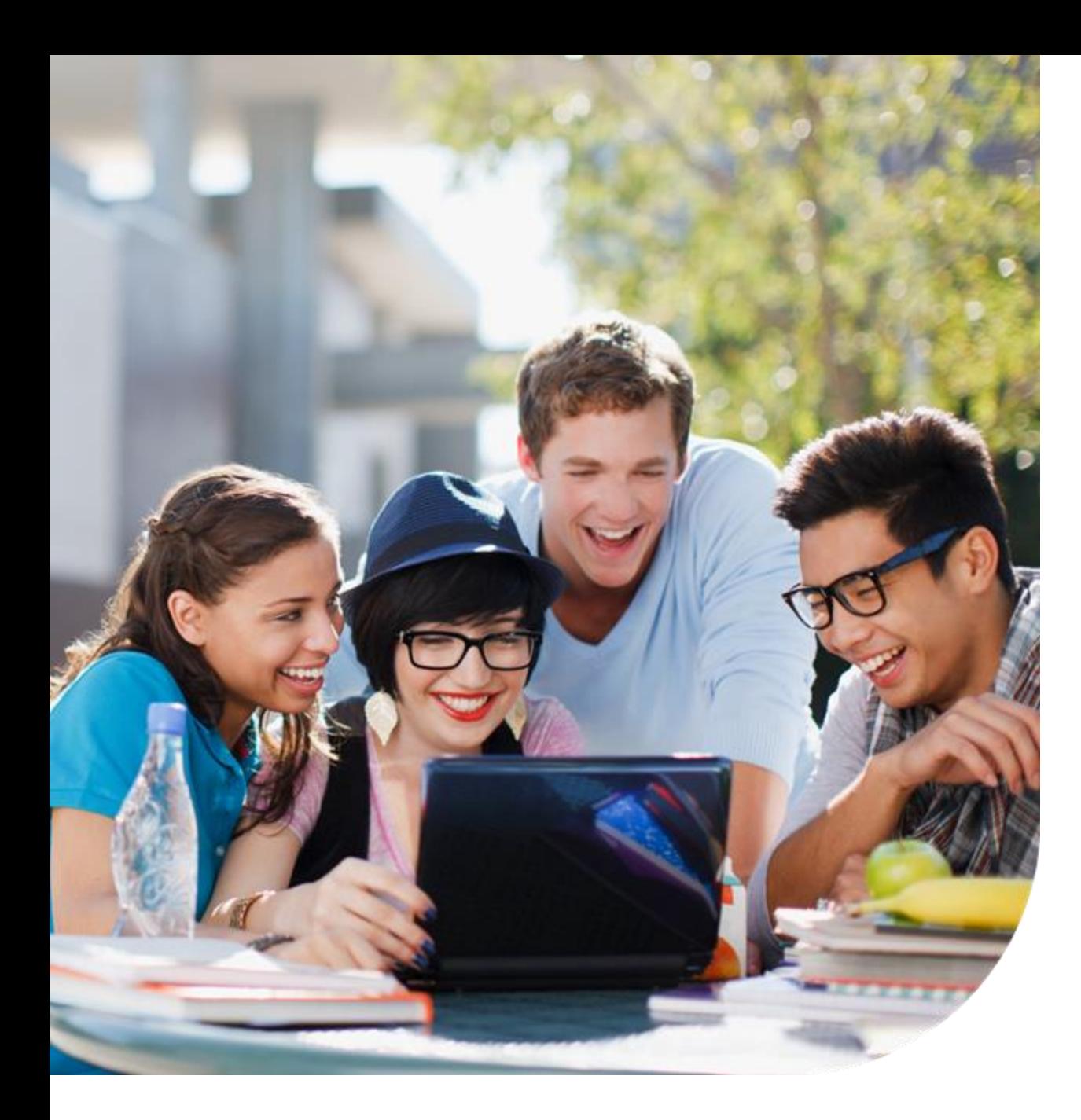

# DESIRE2LEAR

#### Let's check it out...

- **Demo:**
- ❑ Customize your homepage banner
- ❑ Use replace strings
- ❑ Create a rich Announcement using "Insert Stuff"
- ❑ Create interactive Activity Feed posts
- ❑ Preview as a student

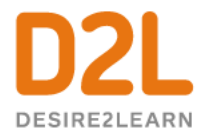

#### Give This a Try!

- 1. Create a multi-media Announcement using the WYSIWYG editor to "Insert Stuff" - try adding a Video Note, an image, embed another webpage or add a YouTube video.
- 2. Create an Activity Feed message to engage in a conversation with your students. Try scheduling it for next week.
- 3. Try creating a new Award you could make a new badge or certificate to recognize your students' participation.

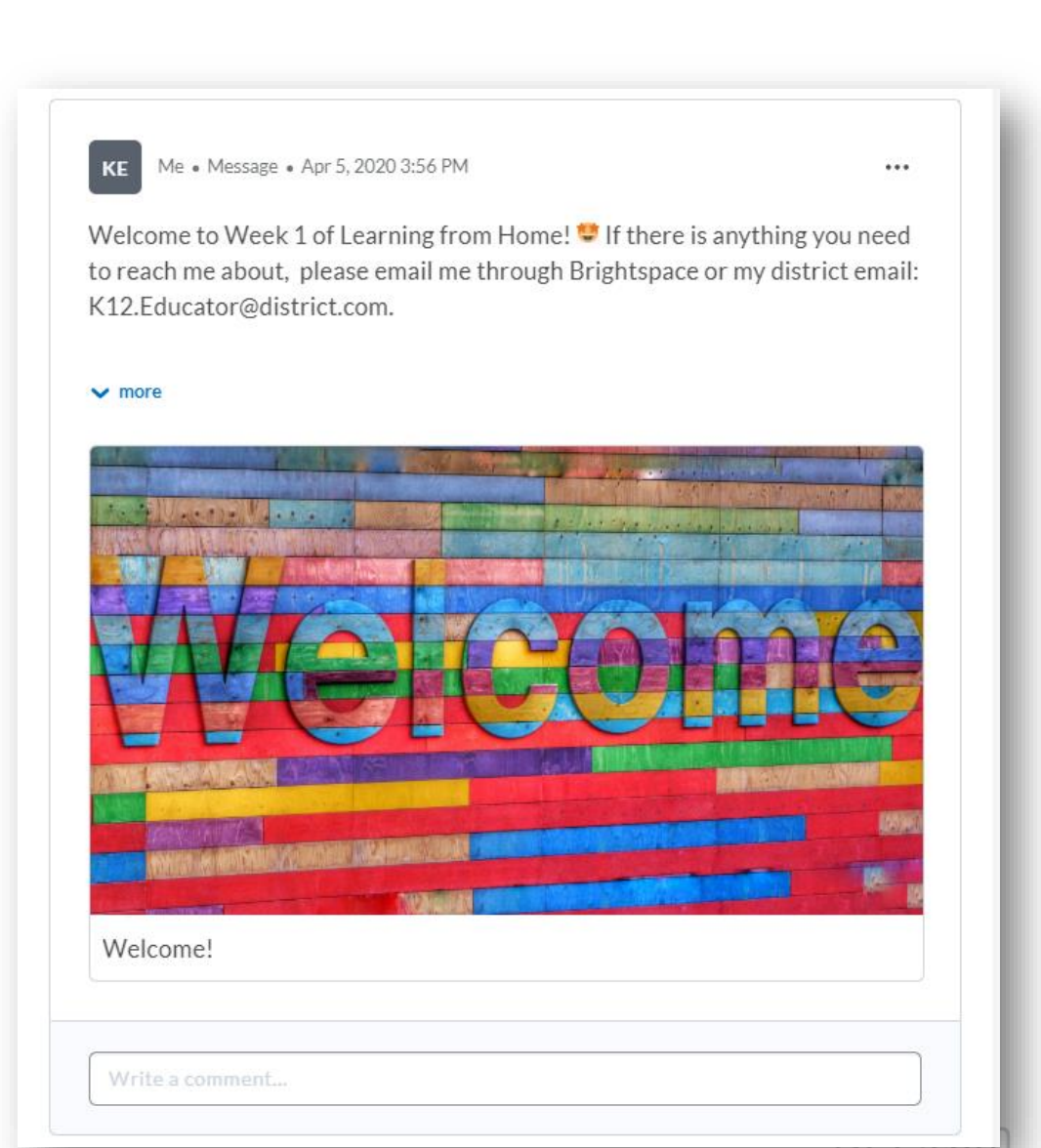

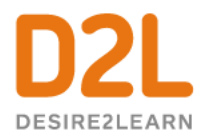

### **Resources**

[Continuing Learning and Instruction for K12 Schools-](https://pages.d2l.com/rs/482-PDA-858/images/D2L-K12-continuing-learning-whitepaper-Final.pdf)D2L Whitepaper

D2L Parent and Guardian Support Site

[Brightspace Tutorials](https://www.youtube.com/channel/UCLSxTdOzKAFOCZjXav1aCRQ)

[One-Minute Work-flow Videos](https://www.d2l.com/k-12/training/)

VLE Training Videos [\(VLE= Brightspace in Ontario, but still extremely](https://www.d2l.com/k-12/ontario/vle-training/)  useful for all!)

[D2L Education Webinars](https://www.d2l.com/k-12/educator-webinars/)

D2L- [Teaching from Home Resources](https://www.d2l.com/covid-19/teaching-resources/)

[D2L Quick Start Guide for K12 Educators](https://community.brightspace.com/s/article/Brightspace-Quick-Start-Guide-K-12)

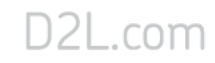

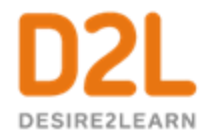

#### Hungry for More?

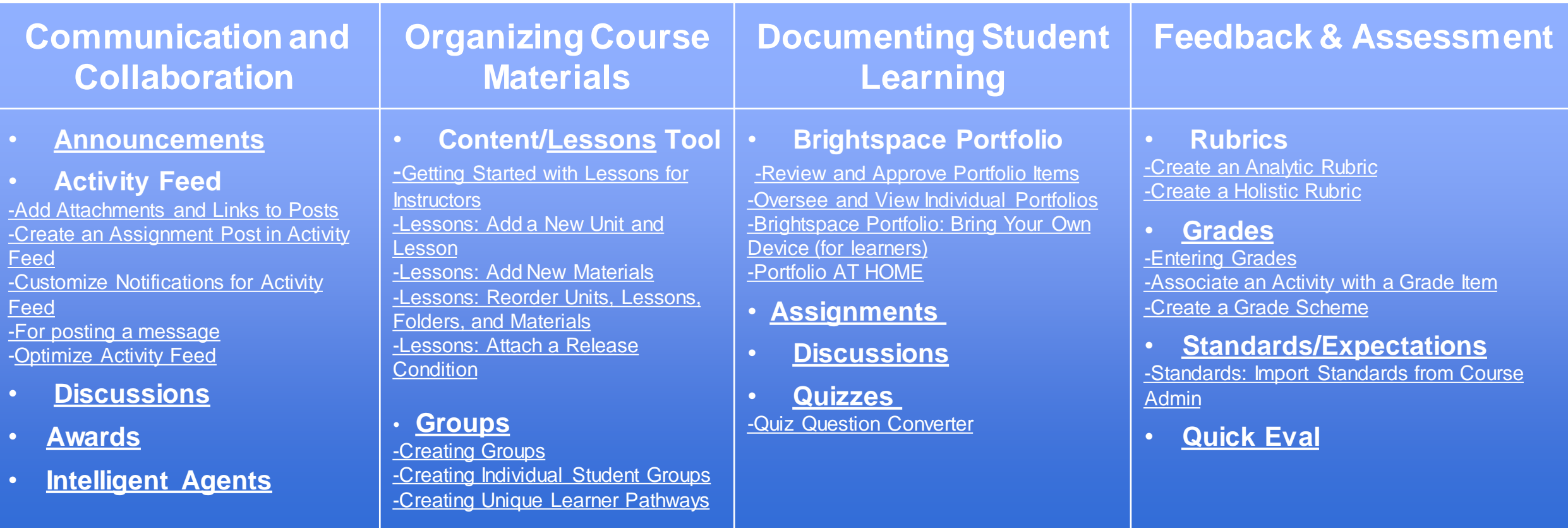

# Past K12 **Educator Webinars**

D2L Confidential | © 2019 D2L Corporation

- **EXALUATE: [An Introduction to Accessibility in Brightspace](https://www.youtube.com/watch?v=9MhU37nuz1U)**
- **≻ [An Introduction to Assessment in Brightspace](https://www.youtube.com/watch?v=NANnfSPYp48)**
- **[An Introduction to Delivering Learning Online](https://www.youtube.com/watch?v=F3OKAiGcnls)**
- ⮚ **[Connecting with your Students in Brightspace](https://www.youtube.com/watch?v=eiGzs0Ke2Xk)**
- ⮚ **[Engaging with your Students in Brightspace](https://www.youtube.com/watch?v=vhFhNUknkUU)**
- ⮚ **[Getting Started in Brightspace](https://www.youtube.com/watch?v=QkqchxgZDeI)** 
	- ⮚ **[Let's Get Them Talking: Getting Started with Discussions in](https://www.youtube.com/watch?v=39jgYBSPvJc)  Brightspace**
- ⮚ **[Lights, Camera, Action! Video Options in Brightspace](https://www.youtube.com/watch?v=U3ruGm71mOI)**
	- ⮚ **[Providing Rich and Descriptive Feedback in Brightspace](https://www.youtube.com/watch?v=OKhFPDpwkkY)**
- **[Sharing Learning at Home with Brightspace Portfolio](https://www.youtube.com/watch?v=6Gcnt4TvDCA)**

Access the recordings and slide decks here: <https://www.d2l.com/k-12/educator-webinars/>

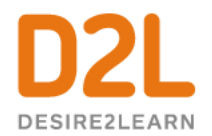

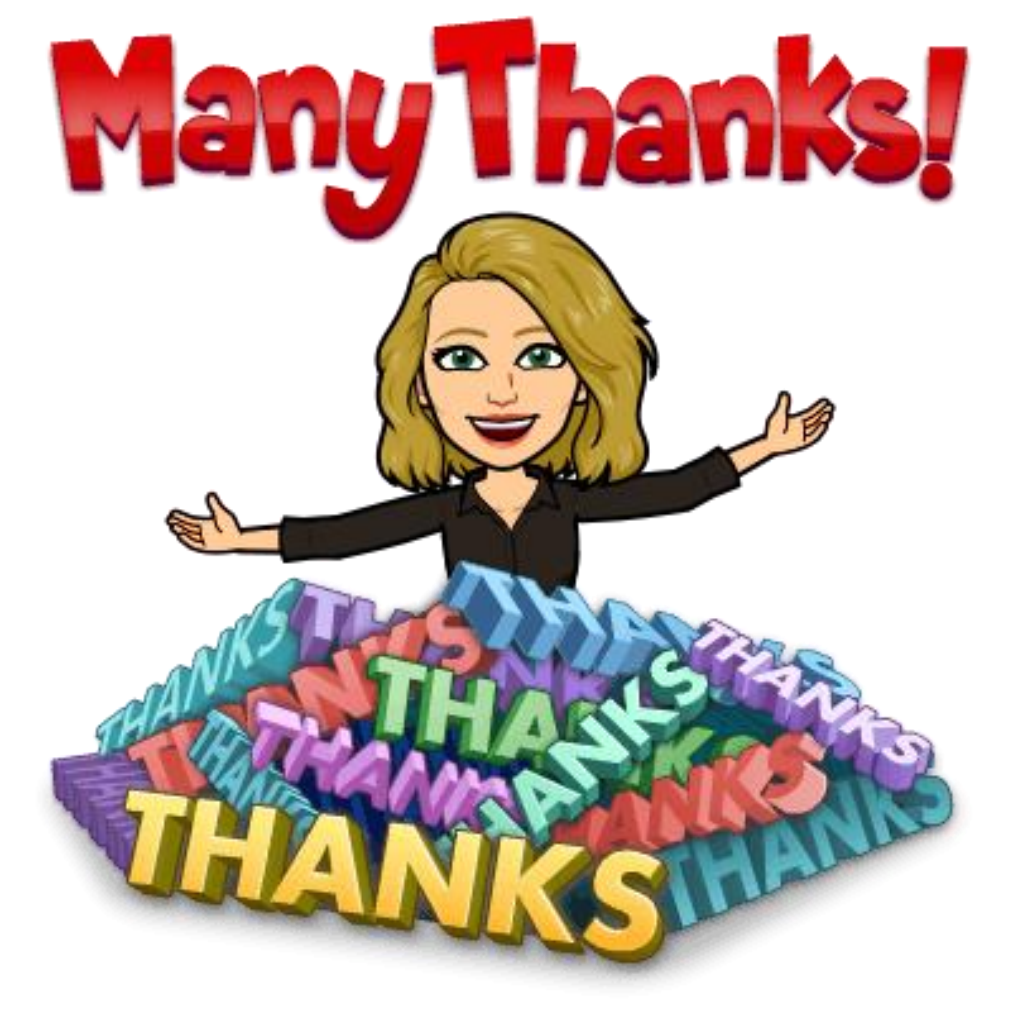

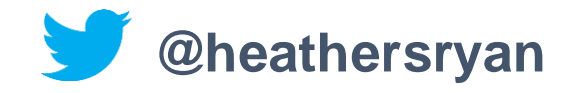

D2L.com

D2L Confidential | © 2019 D2L Corporation